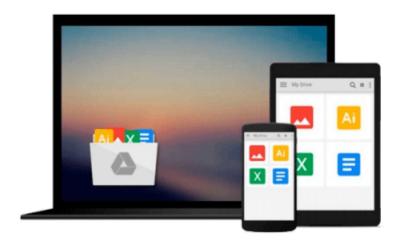

# **Mastering GeoServer**

Colin Henderson

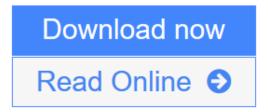

Click here if your download doesn"t start automatically

## **Mastering GeoServer**

Colin Henderson

Mastering GeoServer Colin Henderson

A holistic guide to implementing a robust, scalable, and secure Enterprise Geospatial Data Hosting System by leveraging the power of GeoServer

#### **About This Book**

- Exploit the power of GeoServer to provide agile, flexible, and low total-cost community projects
- Explore the many different ways that vector and raster data can be exploited to deliver great looking maps
- Extend GeoServer's functionality by understanding techniques to work with advanced production system configuration, monitoring, and security

#### Who This Book Is For

If you are a GIS professional who intends to explore advanced techniques and get more out of GeoServer deployment rather than simply delivering good looking maps, then this book is for you.

#### What You Will Learn

- Install GeoServer in a production environment to make it robust and scalable
- Optimize and exploit your vector and raster datasets from a range of data storage options
- Serve data that conforms to complex schemas
- Utilize proxy data requests to enhance server capabilities or secure data services
- Create great looking maps through alternative approaches for styling and web printing services
- Exploit the spatial analysis capabilities of GeoServer through scripting
- Integrate GeoServer in your corporate security mechanisms
- Monitor the performance and health of your GeoServer instance and optimize it for the production phase

#### In Detail

Whether you have used GeoServer before or are just starting out with it, this book will give you the skills and knowledge to unlock the value of your spatial information and deliver great looking maps.

This book will take you on a journey from installing GeoServer in a production environment through to securing and optimizing it so it's ready for use. Along the way, you will learn how to optimize your raster data for efficient delivery, exploit data stored in a spatial database, style data to create great looking maps, use GeoServer as a proxy, create scripts to perform spatial analysis, and monitor the health of your server.

Consequently, if you are looking to unlock the potential of GeoServer to deliver powerful desktop and mobile web mapping solutions that exploit spatial and location-based data, the tutorials inside this book will meet your needs for a detailed solution.

**<u>▶</u>** Download Mastering GeoServer ...pdf

Read Online Mastering GeoServer ...pdf

Download and Read Free Online Mastering GeoServer Colin Henderson

#### Download and Read Free Online Mastering GeoServer Colin Henderson

#### From reader reviews:

#### **Cheryl Grosvenor:**

What do you concentrate on book? It is just for students since they are still students or the item for all people in the world, what best subject for that? Merely you can be answered for that query above. Every person has different personality and hobby for each other. Don't to be obligated someone or something that they don't desire do that. You must know how great in addition to important the book Mastering GeoServer. All type of book would you see on many resources. You can look for the internet sources or other social media.

#### Alexandra Dickey:

The reserve untitled Mastering GeoServer is the publication that recommended to you to study. You can see the quality of the book content that will be shown to you. The language that writer use to explained their ideas are easily to understand. The author was did a lot of study when write the book, hence the information that they share to you is absolutely accurate. You also could get the e-book of Mastering GeoServer from the publisher to make you much more enjoy free time.

#### **Farah McCune:**

Do you have something that you prefer such as book? The book lovers usually prefer to choose book like comic, small story and the biggest an example may be novel. Now, why not attempting Mastering GeoServer that give your satisfaction preference will be satisfied simply by reading this book. Reading behavior all over the world can be said as the way for people to know world far better then how they react to the world. It can't be mentioned constantly that reading behavior only for the geeky individual but for all of you who wants to be success person. So, for all you who want to start reading through as your good habit, it is possible to pick Mastering GeoServer become your starter.

#### **Bernice Smith:**

E-book is one of source of know-how. We can add our understanding from it. Not only for students but also native or citizen need book to know the change information of year to help year. As we know those guides have many advantages. Beside all of us add our knowledge, also can bring us to around the world. From the book Mastering GeoServer we can get more advantage. Don't you to be creative people? For being creative person must choose to read a book. Merely choose the best book that suitable with your aim. Don't become doubt to change your life at this book Mastering GeoServer. You can more attractive than now.

### Download and Read Online Mastering GeoServer Colin Henderson

## #BOHGRDP3KLQ

## Read Mastering GeoServer by Colin Henderson for online ebook

Mastering GeoServer by Colin Henderson Free PDF d0wnl0ad, audio books, books to read, good books to read, cheap books, good books, online books, books online, book reviews epub, read books online, books to read online, online library, greatbooks to read, PDF best books to read, top books to read Mastering GeoServer by Colin Henderson books to read online.

#### Online Mastering GeoServer by Colin Henderson ebook PDF download

**Mastering GeoServer by Colin Henderson Doc** 

Mastering GeoServer by Colin Henderson Mobipocket

Mastering GeoServer by Colin Henderson EPub

Mastering GeoServer by Colin Henderson Ebook online

Mastering GeoServer by Colin Henderson Ebook PDF